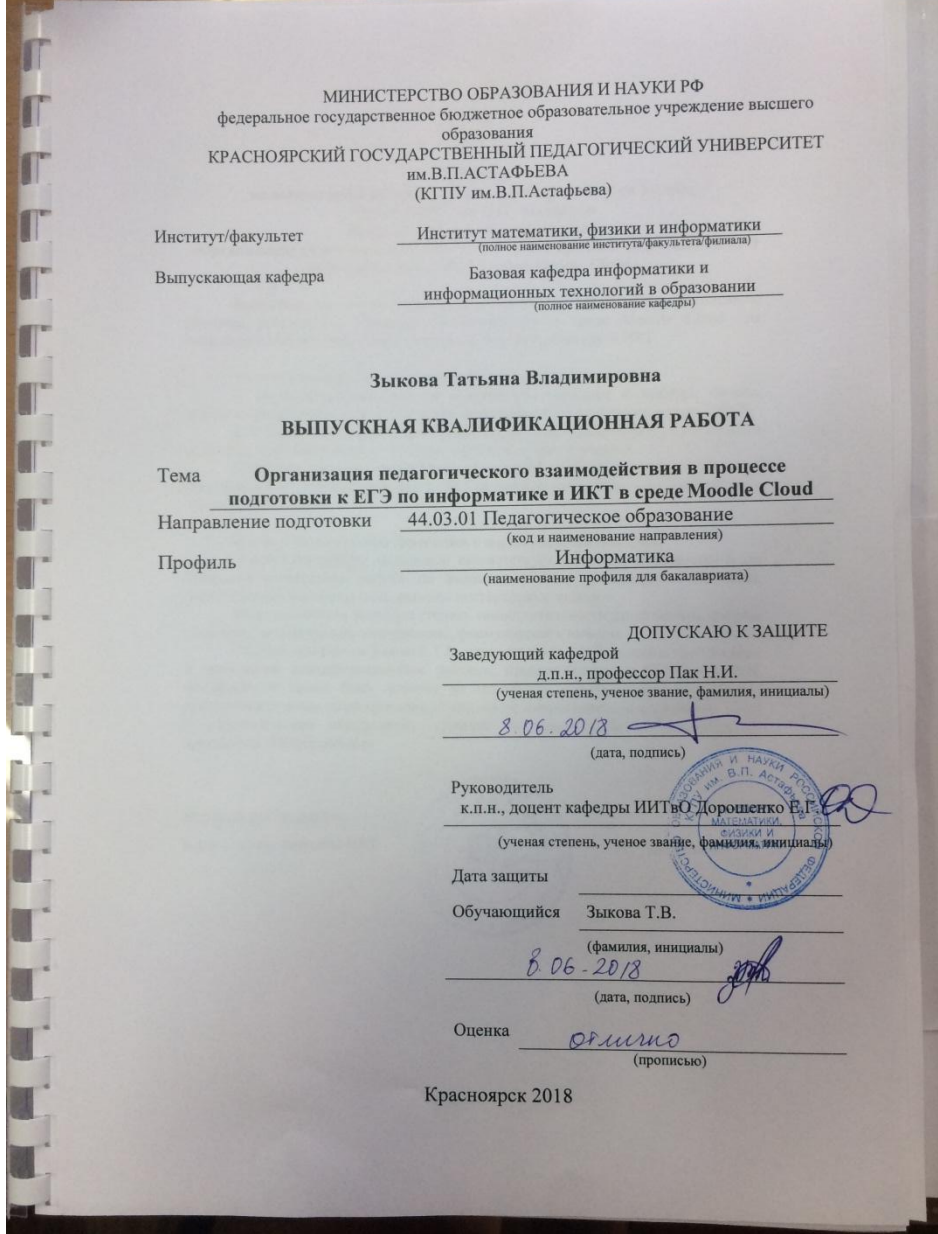

# **Оглавление**

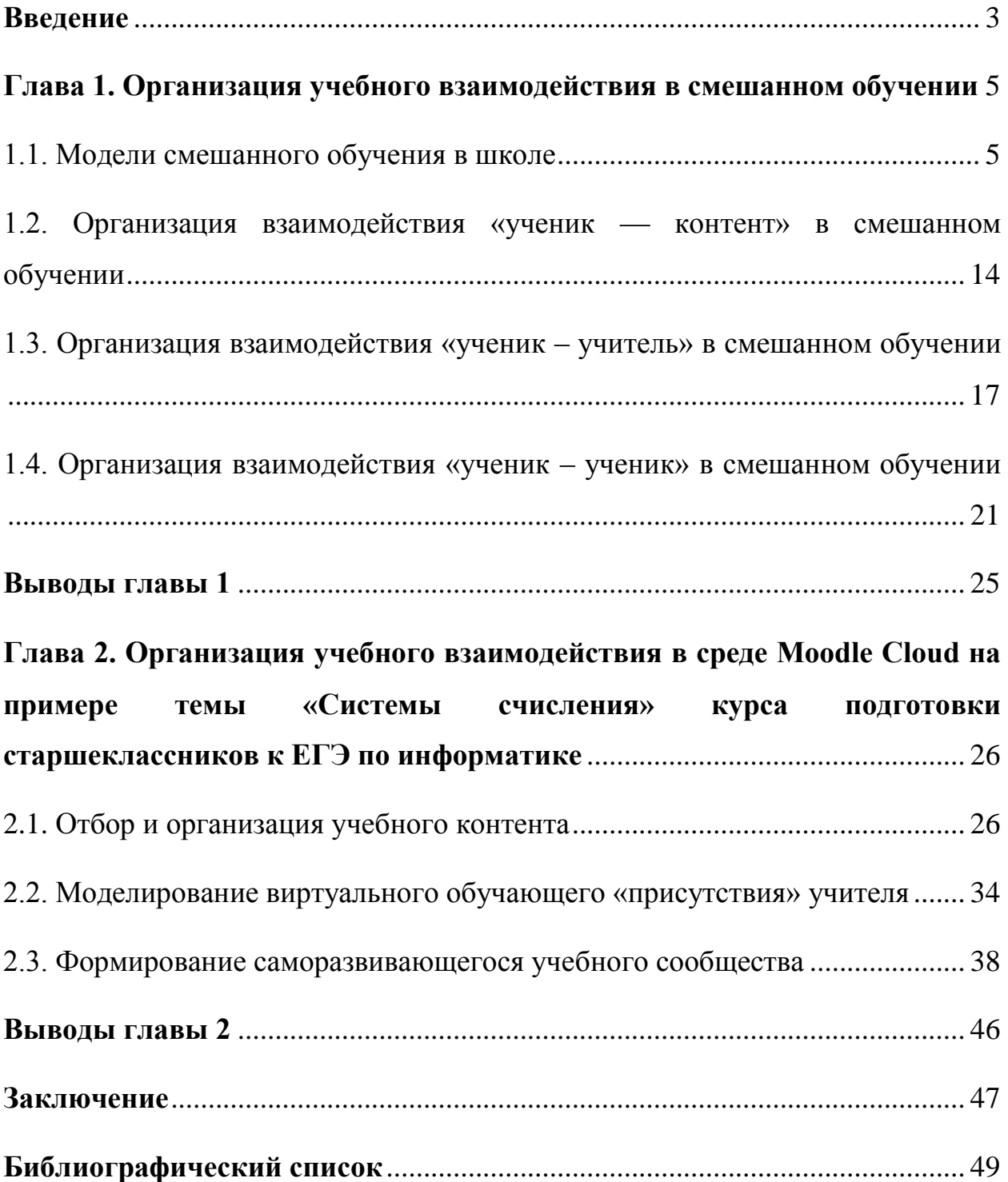

### **Введение**

<span id="page-2-0"></span>Поиск новых моделей обучения, позволяющих формировать компетенции XXI века, становится актуальной задачей системы образования. Одна из таких новых форм образования — смешанное обучение (blended learning).

Смешанное обучение — это образовательный подход, совмещающий обучение с участием учителя (лицом к лицу) с онлайн-обучением и предполагающий элементы самостоятельного контроля учеником пути, времени, места и темпа обучения, а также интеграцию опыта обучения с учителем и онлайн [1].

Смешанное обучение предполагает опосредованный и преимущественно асинхронный характер взаимодействия в электронной среде. И это создает некоторые проблемы: отсутствие общения глаза в глаза, дефицит вербальных и невербальных средств общения могут привести к снижению мотивации учащихся к работе в электронной среде.

В связи с этим возникает необходимость формирования новых механизмов влияния учителя на процесс обучения с целью вовлечения и удержания обучающихся в электронной среде.

Электронная обучающая среда, должна обладать свойствами, восполняющими недостаток живого общения. При построении электронной обучающей среды необходимо смоделировать эффект «присутствия» преподавателя в среде в режиме 24/7 и обеспечить условия для трёх линий учебного взаимодействия: «ученик - контент», «ученик - учитель», «ученикученик».

Данная работа посвящена проблеме организации учебного взаимодействия в смешанном обучении при подготовке школьников к ЕГЭ по информатике и ИКТ. Поскольку не у каждой школы есть среда для поддержки электронного обучения, в работе показывается реализация учебного взаимодействия в среде облачной системы управления обучением Moodle Cloud, доступной каждому учителю.

**Объект исследования:** организация учебного взаимодействия в смешанном обучении.

**Предмет исследования:** организация учебного взаимодействия в среде Moodle Cloud на примере темы «Системы счисления» курса подготовки старшеклассников к ЕГЭ по информатике и ИКТ.

**Цель работы:** описать организацию учебного взаимодействия в среде Moodle Cloud для смешенного обучения при подготовке к ЕГЭ по информатике и ИКТ.

### **Задачи работы:**

1. Проанализировать модели смешанного обучения и выбрать модель, наиболее подходящую для организации подготовки к ЕГЭ по информатике и ИКТ.

2. Изучить особенности трех линий учебного взаимодействия в смешанном обучении: «ученик – контент», «ученик – учитель», «ученик – ученик».

3. Описать процесс организации трех линий учебного взаимодействия при подготовке к ЕГЭ по информатике и ИКТ на примере темы «Системы счисления» в среде Moodle Cloud.

**Практическая значимость:** результаты работы могут быть использованы учителями и частными репетиторами при организации занятий по смешанной модели.

<span id="page-4-0"></span>**Глава 1. Организация учебного взаимодействия в смешанном обучении**

#### **1.1. Модели смешанного обучения в школе**

<span id="page-4-1"></span>Смешанное обучение (Blended Learning) – это форма обучения, сочетающая традиционную очную форму и онлайн-технологии.

В эффективных, демонстрирующих реальные результаты системах смешанного обучения, помимо IТ-технологий, обязательно присутствуют:

 элементы контроля (и самоконтроля) за выбором пути, времени, места и темпа обучения;

 интеграция опыта обучения в двух средах (онлайн-обучение и традиционное);

качественный контент, обеспечивающий онлайн-обучение [17].

К основным моделям смешанного обучения относятся:

1. Смена рабочих зон

Здесь необходимо перестраивать пространство класса — выделить и оформить рабочие зоны. Одна из зон — зона работы онлайн. Другие зоны на усмотрение учителя, например, зона групповой работы, зона работы с учителем и т.д. Учащиеся делятся на группы и по кругу переходят из зоны в зону через определенные промежутки времени.

Эта модель самая распространенная в США и Европе. Достаточно легко ее реализовать и у нас, если есть достаточно компьютерной техники в школе и если удастся вписаться в нормы СапПиН.

2. Смена классов (лабораторий)

Если в школе нет возможности организовать онлайн-зоны в классах (например, не хватает техники), то роль этой зоны играет компьютерный класс. Учителя проводят занятия в нем согласно договоренностям между собой (по расписанию).

3. Индивидуальный план

Эта модель может быть реализована как на уровне школы, так и на уровне класса. Каждый ученик получает индивидуальный план,

разработанный учителем или компьютерной программой. Онлайн-обучение активно используется для теоретической подготовки, работы с различными тренажерами и т.д.

В данной модели ученику не обязательно посещать все имеющиеся рабочие зоны (лаборатории), только те, которые прописаны в плане.

4. Перевернутый класс

Эта модель переворачивает традиционное понимание классной и домашней работ. Дома учащиеся работают в онлайн для отработки теоретического материала: смотрят видео лекции, читают статьи и т.п., а в классе проводятся групповые занятия, практические работы, решение сложных задач, вопросов и т.п. Благодаря перевернутости, у учителя имеется больше времени на более интересные и полезные занятия, чем чтение лекций и рассказов по презентациям.

Рассмотренные четыре модели достаточно легко реализовать в классно-урочной системе. Кроме перечисленных моделей можно назвать еще несколько. Они отличаются увеличивающейся долей онлайн-обучения.

5. Гибкий план

Данная модель смешанного обучения максимально учитывает потребности ученика. Здесь основой является онлайн-обучение, а учителя оказывают ученику необходимую поддержку. В данном случае степень контроля прохождения курса учеником очень высока, он сам решает (или следует рекомендациям учителей), какие занятия и когда ему посещать.

6. Виртуальная модель

В данной модели посещение школы не является обязательным. Ученик учится на онлайн-курсах, общается виртуально с учителем по мере необходимости, может брать занятия у других учителей, при необходимости может прийти в школу на какие-либо занятия [10].

Модели смешанного обучения пять и шесть возможно реализовать, например, если ученик — спортсмен, часто находится в отъездах на сборы и соревнования.

Естественно, описанные шесть моделей не образуют исчерпывающий список. Его можно изменять, дополнять. Если школа решит переходить на смешанное обучение, то опираясь на данный список, можно выработать свою схему (или несколько схем), учитывающую местную специфику [24].

Для педагогического проектирования учебного процесса в смешанном обучении применяется модель Backward design. Данная модель заключается в том, что разработка электронного курса начинается не с поиска контента и разработки содержательной части по соответствующей предметной области, а с определения планируемых по дисциплине результатов обучения и выбора соответствующих методов их оценивания. Далее, определяются стратегии преподавания (с учетом типа дисциплины): виды учебной деятельности и сценарии взаимодействия участников учебного процесса с целью максимального вовлечения учеников в виртуальное и аудиторное взаимодействия. На последнем шаге происходит подбор и структурирование учебных материалов [3].

Рассмотрим содержание этапов проектирования учебного процесса в смешанном обучении более подробно.

Этап 1. Проектирование результатов обучения по предмету и его темам.

На данном этапе происходит проектирование результатов обучения, т.е. определяется, что обучающиеся должны знать, понимать и демонстрировать по завершении изучения предмета.

Проектирование результатов обучения осуществляется в формате, позволяющем сформулировать максимально конкретные, измеримые, достижимые результаты для выстраивания эффективной системы оценивания по дисциплине.

При формулировании результатов обучения, и далее при подборе оценочных мероприятий используется таксономия уровней познания Б. Блума.

Этап 2. Разработка системы оценивания для диагностики достижения запланированных результатов.

Система оценивания - комплекс оценочных мероприятий (обучающих и контролирующих), согласованных с результатами обучения. Как при формулировании результатов обучения, так и при подборе оценочных мероприятий используется таксономия уровней познания Б. Блума, что и обеспечивает необходимую целостность учебного процесса.

При проектировании оценочных мероприятий учитывается специфика реализации учебного процесса в электронной среде (ЭС):

 необходимость оценивания всей учебной деятельности в ЭС, включая работу по самооценке и взаимной проверке работ студентами для обеспечения внешней мотивации и удержания студентов в ЭС;

 равномерность распределения оценочных мероприятий между учебными неделями с установлением четких сроков предоставления заданий. Это способствует регулярности работы обучающихся, выработке навыков тайм-менеджмента;

 разнообразие заданий, направленных не только на работу с учебными материалами, но и на взаимодействие обучающихся с учителем и друг с другом (возможно, за счет использования сервисов веб 2.0 для организации совместной работы);

 обязательное наличие инструкций, требований, критериев оценивания и взаимной проверки для моделирования присутствия учителя в ЭС и обеспечения качественного выполнения заданий;

 обеспечение взаимосвязанных переходов между аудиторной и электронной компонентами, для чего задания рекомендуется разбивать на этапы, реализуемые последовательно в аудитории и ЭС.

Этап 3. Выстраивание системы переходов и связей между аудиторной и электронной компонентами.

В рамках заключительного этапа определяется стратегия преподавания: выстраивается система переходов и связей между аудиторной

и электронной компонентами, проектируются системы взаимодействия «ученик – контент», «ученик – учитель», «ученик – ученик», определяются необходимые учебные материалы и ресурсы [20].

Проектирование на данном этапе обеспечивает:

 перенос части учебных мероприятий, традиционно относящихся к аудиторной работе в электронную среду;

 эффективное использование небольшого количества аудиторных часов;

 определение мероприятий в ЭС, замещающих аудиторную деятельность по достижению результатов обучения [9].

Для обеспечения сбалансированности в смешанном обучении используется технология «перевернутого» класса (Flipped Classroom), суть которой в перестановке ключевых составляющих учебного процесса.

«Перевернутый» учебный процесс начинается с самостоятельной работы в электронной среде (электронном курсе). Как правило, это проблемное задание, для выполнения которого обучающийся должен ознакомиться с новым учебным материалом и выполнить 1-2 задания на контроль его понимания. Самостоятельная работа обучающихся, начатая в электронной среде, продолжается практической работой в классе. Переход в электронную среду происходит вновь на заключительном этапе при отработке и закреплении материала.

Таким образом, смешанная модель может быть представлена в виде цикла «предаудиторная работа - аудиторная работа - постаудиторная работа», который реализуется во взаимосвязанных электронной и аудиторной компонентах [5].

Для корректного переноса аудиторных уроков работы в ЭС рассмотрим возможные варианты распределения учебной деятельности между аудиторной и электронной компонентами (табл. 1-3). Типология уроков соответствует предложенной в ФГОС.

## Замещение урока открытия новых знаний

В таблице 1 представлена обобщенная схема замещения урока открытия новых знаний взаимодействием в ЭС.

Цели урока:

Деятельностная: научить детей новым способам нахождения знания, ввести новые понятия, термины.

Содержательная: сформировать систему новых понятий, расширить знания учеников за счет включения новых определений, терминов, описаний.

Таблица 1

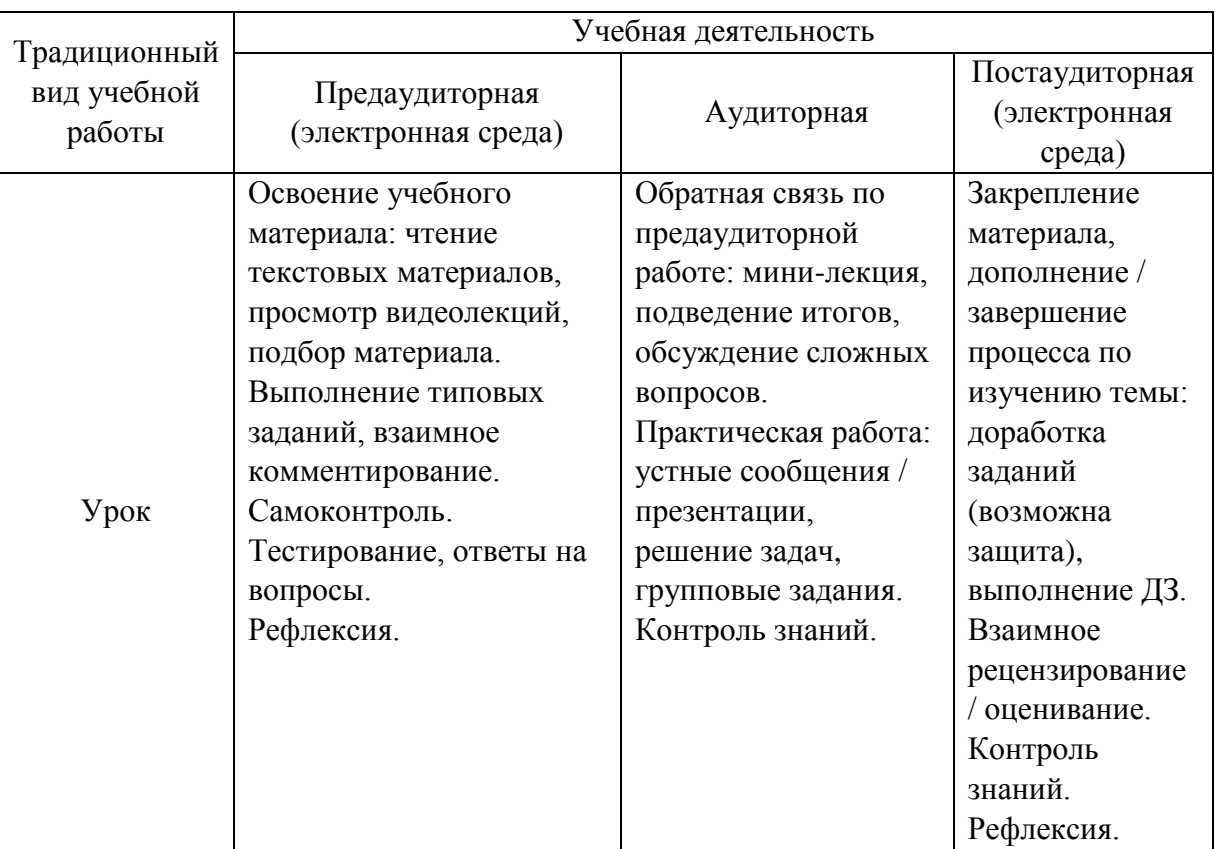

Схема распределения учебной деятельности при переносе урока в ЭС

## Замещение урока рефлексии

В таблице 2 представлена обобщенная схема замещения урока рефлексии взаимодействием в ЭС.

Цели урока:

Деятельностная: формировать у учеников способность к рефлексии коррекционно-контрольного типа, научить детей находить причину своих затруднений, самостоятельно строить алгоритм действий по устранению затруднений, научить самоанализу действий и способам нахождения разрешения конфликта.

Содержательная: закрепить усвоенные знания, понятия, способы действия и скорректировать при необходимости.

Таблица 2

Схема распределения учебной деятельности при переносе практического занятия в ЭС

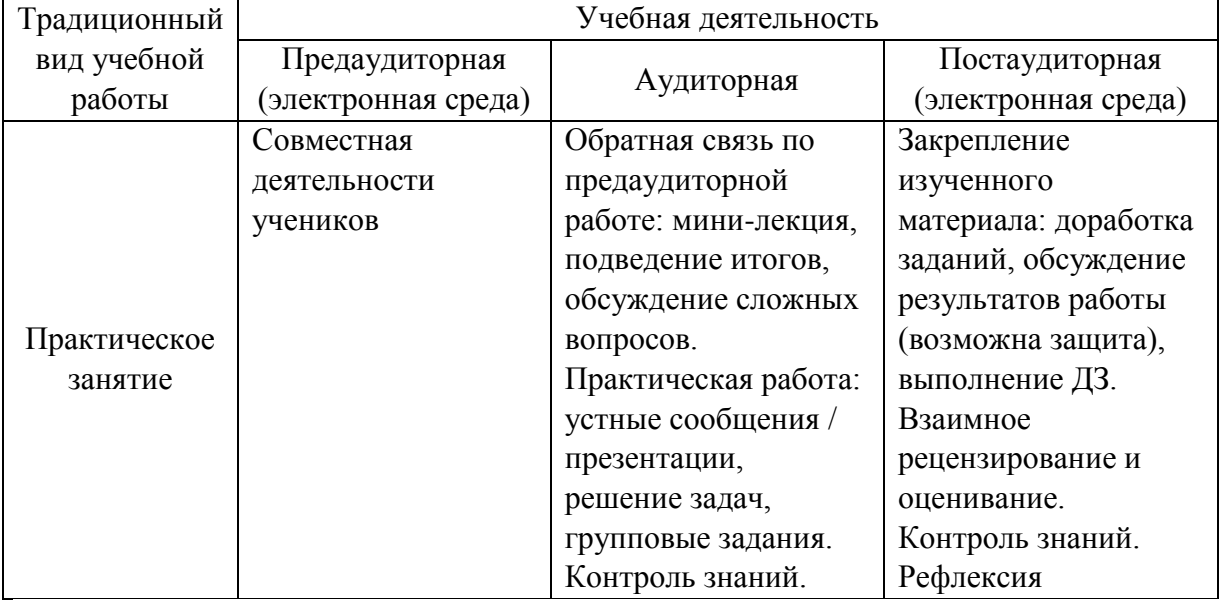

Замещение урока развивающего контроля

В таблице 3 представлена обобщенная схема замещения урока развивающего контроля взаимодействием в ЭС.

Цели урока:

Деятельностная: научить детей способам самоконтроля и [взаимоконтроля,](http://pedsovet.su/metodika/5652_vzaimokontol_i_vzaimoproverka) формировать способности, позволяющие осуществлять контроль.

Содержательная: проверка знания, умений, приобретенных навыков и самопроверка учеников.

Схема распределения учебной деятельности при переносе лабораторных

| Традиционный<br>вид учебной<br>работы | Учебная деятельность   |                     |                 |
|---------------------------------------|------------------------|---------------------|-----------------|
|                                       | Предаудиторная         |                     | Постаудиторная  |
|                                       | (электронная среда)    | Аудиторная          | (электронная    |
|                                       |                        |                     | среда)          |
| Лабораторная<br>работа                | Подготовка к           | Лабораторная работа | Размещение      |
|                                       | лабораторной работе.   | (проведение         | отчета по ЛБ.   |
|                                       | Проработка             | натурного           | Взаимное        |
|                                       | теоретического         | эксперимента)       | рецензирование  |
|                                       | материала.             |                     | / оценивание /  |
|                                       | Допуск к ЛБ -          |                     | защита отчетов  |
|                                       | тестирование либо      |                     | (c)             |
|                                       | выполнение ЛБ на       |                     | использованием  |
|                                       | виртуальной            |                     | инструментов    |
|                                       | лабораторной установке |                     | ДЛЯ             |
|                                       |                        |                     | скринкастов).   |
|                                       |                        |                     | Тестирование по |
|                                       |                        |                     | теме            |

занятий в ЭС

[6].

Таким образом, небольшое число аудиторных занятий в дополнительном образовании, например связанном с подготовкой к ЕГЭ, может быть использовано максимально эффективно, если применять модель смешанного обучения и переносить часть учебной работы в электронною среду. Модель смешанного обучения «перевернутый класс», полностью соответствует требованиям к современному уроку по ФГОС, а именно:

 урок имеет личностно-ориентированный, индивидуальный характер;

в приоритете самостоятельная работа учеников, а не учителя;

осуществляется практический, деятельностный подход;

 каждый урок направлен на развитие универсальных учебных действий (УУД): личностных, коммуникативных, регулятивных и познавательных;

 авторитарный стиль общения между учеником и учителем уходит в прошлое. Теперь задача учителя — помогать в освоении новых знаний и направлять учебный процесс [15].

# <span id="page-13-0"></span>**1.2. Организация взаимодействия «ученик — контент» в смешанном обучении**

Условия для взаимодействия «ученик — контент», «ученик учитель» и «ученик — ученик» закладываются в параметрах электронной обучающей среды в виде системы «присутствия» (presence) участников образовательного процесса:

- познавательное «присутствие» (cognitive presence)
- обучающее «присутствие» (teaching presence)
- социальное «присутствие» (social presence)

Рассмотрим особенности организации познавательного «присутствия» — условий для активизации познавательной деятельности обучающихся через эффективное взаимодействие «ученик — контент» [6].

Подготовка учебного контента в смешанном обучении связана не только с обеспечением содержательности материала, но и с формами его подачи, гарантирующими организацию учебного взаимодействия без личного участия учителя.

Задача учителя заключается в отборе и организации учебного контента, а также в планировании учебных мероприятий для вовлечения учащихся в познавательный процесс. Для придания учебному процессу интерактивности, сопоставимой с традиционным обучением, рекомендуется создавать интерактивный (наличие автоматической обратной связи) и мультимедийный (разнообразие форм представления материалов, задействованность различных систем восприятия) контент [8].

В таблице 4 рассмотрены возможности различных инструментов LMS Moodle и сервисов веб 2.0 с точки зрения вовлечения и удержания учащихся в ЭОС.

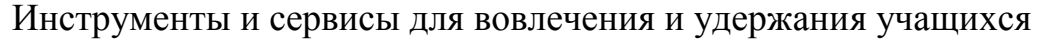

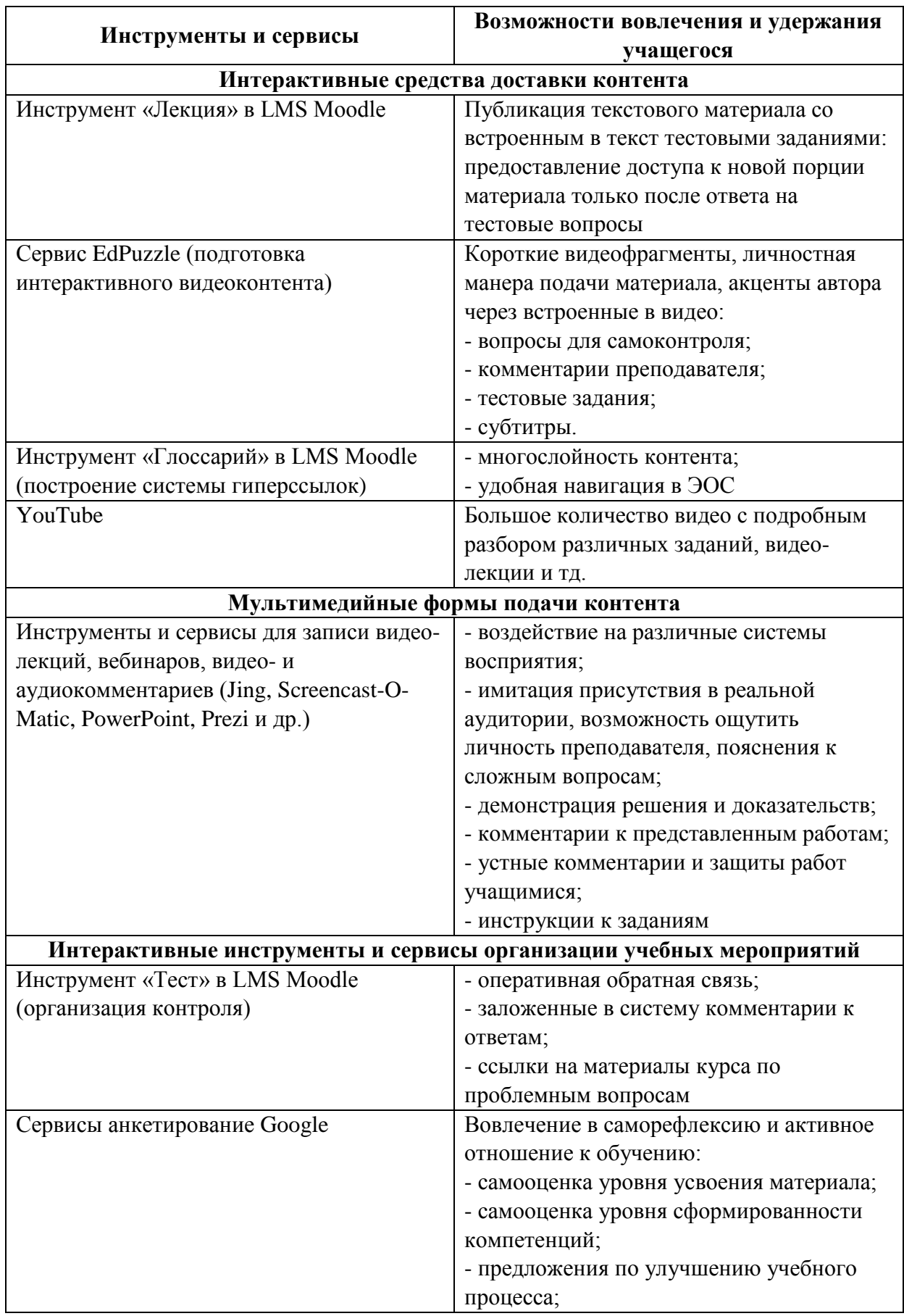

Продолжение таблицы 4

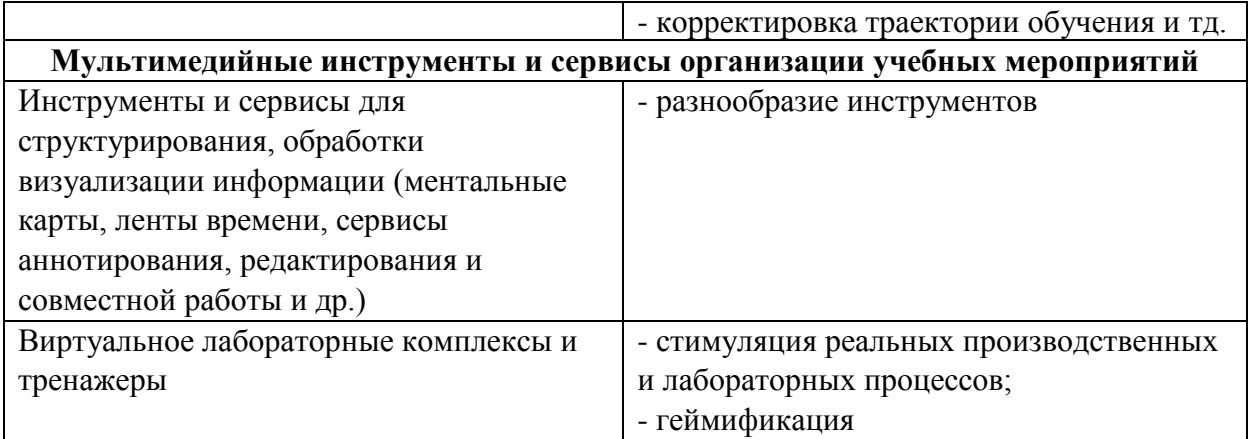

Таким образом, для достижения наиболее эффективного взаимодействия «ученик-контент», учитель должен в первую очередь правильно подобрать и организовать учебный контент, а так же спланировать учебные мероприятия. Подобранный контент должен быть интерактивным и мультимедийным. Материалы, составляющие учебный контент, могут быть разработаны не только различными специалистами и экспертами, но и самим учителем. Учебный контент предназначен в основном для самостоятельной проработки учениками, поэтому он должен содержать в себе пояснения, инструкции. В электроном курсе должны быть предусмотрены средства для организации обратной связи.

# <span id="page-16-0"></span>**1.3. Организация взаимодействия «ученик – учитель» в смешанном обучении**

Функция учителя по созданию условий и стимулированию учебного процесса обеспечивает обучающее «присутствие» — основа взаимодействия «ученик – учитель».

Посредством данной функции реализуется управляющее и организующее воздействие учителя, осуществляется поддержка учебной коммуникации.

Организация взаимодействия с учениками обычно вызывает у преподавателя страх необходимости постоянного присутствия в ЭОС. Обучающиеся же критикуют ЭО за недостаток «живого» общения с преподавателем.

Рассмотрим технологии, хотя и не восполняющие на 100% живое общение, но позволяющие обеспечить эффективное взаимодействие со учениками в ЭОС. Для удобства разделим обучающее «присутствие» на реальное присутствие учителя в ЭОС — синхронное (чаты, вебинары) и асинхронное (комментирование и проверка работ, ответы на вопросы); и виртуальное «присутствие» учителя в ЭОС [6].

Виртуальное «присутствие» учителя основывается на системе организационно- методических материалов, необходимых для ориентации обучающихся.

Здесь особое значение приобретают элементы, которые в традиционном учебном процессе часто кажутся формальными. Так, план занятий — документ, содержащий всю информацию об учебном процессе по дисциплине, в традиционном формате учениками не востребован.

На основе плана занятий можно создать презентацию с аудиокомментариями, кратко и ёмко подающую необходимую информацию в формате, позволяющем учителю подчеркнуть своё «присутствие» в среде, настроить на доверительную и рабочую атмосферу.

Особое внимание в презентации нужно уделить результатам обучения по дисциплине и их связи с системой оценочных мероприятий. Это помогает учащимся определиться с траекторией и темпом обучения [18].

В условиях асинхронного взаимодействия необходимо предоставить ученику разностороннюю информацию по организации обучения:

порядок обучения;

расписание;

требования к выполнению и срокам предоставления работ;

условия успешного завершения обучения.

Это делает курс понятным, прозрачным, вовлекающим.

Система автоматического оповещения о сроках мероприятий (календарь Moodle или Google) позволит оптимизировать работу учителя и создать эффект его «присутствия» в ЭОС.

Следующий важный элемент для организации и управления работой обучающихся *—* блок инструкций. Это набор требований к выполнению, оцениванию заданий, критериев для взаимной проверки, образцов и лучших примеров выполнения работ.

Все перечисленные элементы, разработанные один раз, могут использоваться (с незначительными доработками) в течение длительного периода времени.

Функция преподавателя по созданию условий для учебной коммуникации в ЭОС также закладывается на этапе проектирования ЭОС.

Например*,* формулировки заданий, читаемые с экрана, могут быть «очеловечены» преподавательскими акцентами: «Важно!», «Обратите внимание!», «Не забудьте!».

Тексты заданий должны быть короткими с возможностью перехода по гиперссылкам на требования, критерии, примеры — всё это должно помогать вовлекать ученика в освоение материала и настраивать на взаимодействие с участниками группы.

Обучающее «присутствие» может проявляться через оформленные от лица учителя рекомендаций по изучению материалов, о порядке работы с источниками, вопросов для саморефлексии, личного мнения учителя, примеров из жизни и пр.

В рекомендациях также необходимы ободряющие и стимулирующие обращения к обучающимся, мотивирующие на работу с материалами.

Реализация учебного процесса, безусловно, требует и реального участия учителя, выражающегося в синхронном и асинхронном взаимодействии со студентами в ЭОС: информировании, организации учебной коммуникации, оценивании.

Инструментами информирования и консультирования студентов по текущим вопросам являются новостной и консультационный форумы по дисциплине [6].

Для упорядочивания коммуникации рекомендуется задать правила и формат общения. Например, режим «одного окна» задаётся правилом исключения общения по электронной почте. В описании консультационного форума перечисляются типы вопросов, с которыми обучающиеся могут обращаться на форум, указываются сроки ответов на вопросы (например, с 20.00 до 21.00 ежедневно), чтобы они понимали, куда обращаться за помощью и когда ждать ответ.

При наличии могут быть опубликованы ответы на часто задаваемые вопросы, что заранее снимет часть вопросов.

Для организации учебной коммуникации также существуют апробированные технологии поддержания постоянного контакта, обеспечивающие обучающее «присутствие» преподавателя в ЭОС.

Например, подведение итогов выполнения заданий, изучения темы. Сообщение об итогах работы может быть размещено учителем на специальном форуме для обобщения и рефлексии работы в курсе. К подведению итогов могут быть привлечены и сами ученики (в алфавитном порядке либо ученики, не разместившие работу в срок).

Для этого задаётся формат сообщения: например, 200 слов об основных идеях, трудностях, с которыми столкнулись, и др. Это экономит учителю время и формирует полезный для студентов ресурс, обобщающий материал по дисциплине в виде коротких сообщений.

Оценивание работ, выполненных в электронной образовательной среде, также должно сопровождаться комментариями учителя.

В случае онлайн-обучения желательно, чтобы по итогам каждого задания обучающийся получал обратную связь. Соблюдение сроков и своевременность обратной связи — ключевые требования к организации электронной среды.

В противном случае теряются логика и целостность учебного взаимодействия, происходят потеря интереса к обучению и демотивация учащихся [6].

Таким образом, для организации эффективного взаимодействия «ученик-учитель» в электронной среде, учителю необходимо представить выбранный контент таким образом, что бы ученики чувствовали поддержку учителя, его присутствие. Важно четко выделить результаты обучения, это поможет учащимся выбрать правильную траекторию обучения. Все инструкции, формулировки заданий, лекции должны быть «очеловечены» преподавательским акцентом, необходимо употребление ключевых слов, которые учитель употребляет при «живом» общении с учениками. Так же учитель должен обеспечить обратную связь.

# <span id="page-20-0"></span>**1.4. Организация взаимодействия «ученик – ученик» в смешанном обучении**

Через функцию построения учебного сообщества учитель обеспечивает воспитательное и организующее воздействие, соединяет социальное и обучающее начало в обучении.

Создание и поддержка благоприятного микроклимата внутри учебной группы за счёт управления познавательными и социальными процессами следующая функция учителя, обеспечивающая социальное «присутствие» основу взаимодействия «ученик — ученик».

Правильно организованная ЭОС должна создавать условия для взаимодействия внутри учебной группы и стимулировать формирование саморазвивающихся учебных сообществ [19].

Учебное сообщество необходимо для формирования среды продуктивного общения, обмена информацией и сотрудничества учащихся с целью повышения эффективности и результативности учебного процесса. Именно в учебном сообществе реализуются активные совместные методы обучения по принципу «обучая других, обучаюсь сам» [13].

Социальное «присутствие» учителя проявляется в специальных методах поддержки обучающего сообщества и обеспечивается:

мероприятиями по созданию микроклимата в группе;

отбором и использованием сервисов для совместного обучения;

 формулировкой заданий, предполагающих взаимную проверку работ или обсуждение;

разработкой и сопровождением групповых заданий.

Для создания особого микроклимата в ЭОС преподавателю рекомендуется выполнить ряд шагов:

 входной форум для самопрезентации, обсуждения проблематики дисциплины, ожиданий от обучения и др. Небольшие сообщения с обязательным взаимным комментированием решают проблему нехватки

живого общения и позволяют подключить большинство учащихся к обсуждению уже на начальном этапе;

 входное, выходное анкетирование учащихся позволяют преподавателю составить портрет группы, выявить проблемные и интересующие вопросы для инициирования общения;

 формирование вежливой атмосферы через обсуждение правил сетевого этикета.

И, наконец, ключевыми элементам организации взаимодействия в ЭОС являются задания на взаимную проверку работ: взаимное комментирование, рецензирование и оценивание [19].

Взаимное комментирование - самая простая форма взаимной проверки — элемент свободной дискуссии по творческому, проблемному заданию, эссе и др. Как правило, к взаимному комментированию не предъявляются жёсткие требования. Это высказывание собственного мнения в свободной форме рекомендаций, пожеланий, рассуждений в продолжение или опровержение автору работы.

Взаимное комментирование — элемент дискуссии, предполагающий обязательный ответ со стороны автора работы. Во избежание формализации рекомендуется задавать параметры комментирования.

Можно сформулировать требования: по объёму, по наличию в комментарии вопроса к автору сообщения, обязательной рекомендации, выделения положительных / отрицательных сторон работы. Задание должно задать направление, параметры или мини-сценарий комментария, чтобы не позволить просто ограничиться формальным «всё замечательно».

Взаимное рецензирование — аргументированный комментарий на основе критериев, предъявляемых к работе. Соответственно, необходимо сформулировать чёткие критерии для оценки работы, по которым будет идти рецензирование.

Взаимное оценивание - отличается от взаимного рецензирования выставлением баллов за выполнение требований к работе с чётко

прописанными условиями их начисления. Подготовка корректно действующих критериев для взаимной оценки - сложная задача для преподавателя, однако грамотно разработанные критерии обеспечивают достоверность результата взаимной проверки, делают его соотносимым с результатом проверки преподавателем.

При проектировании реального курса не стоит злоупотреблять заданиями на взаимную проверку, так как это требует серьёзной работы от ученика, а от преподавателя — дополнительных усилий не только по формулированию критериев, но и по оценке (хотя бы на первом этапе, а потом выборочно) самих рецензентов.

Если рецензии оставлять без внимания, они быстро формализуются, либо будут игнорироваться учащимися и не дадут желаемого эффекта.

Итак, опыт показывает, что эффективное электронное обучение становится реальностью при условии значительных личностных затрат учителя как на этапе разработки электронного курса, так и в процессе сопровождения учебного процесса.

Именно личностная позиция, отражённая в курсе как система «присутствия» преподавателя, будет вовлекать и удерживать учащихся. Исследование возможностей и потенциала инструментов электронной среды, анализ лучших практик электронного обучения позволяет облегчить работу учителя в данном направлении [6].

Таким образом, главная задача учителя в организации взаимодействия «ученик – ученик» – это создание и поддержка благоприятного микроклимота внутри учебной группы. Учитель может организовать для учеников различные виды деятельности, которые помогут им поближе познакомиться и сблизиться. Ключевыми элементами организации взаимодействия в ЭОС, являются задания на взаимную проверку. Учитель может предложить провести десскусию на какую-либо тему, где ученики смогут комментировать ответы других участников. Ну и нельзя забывать про правила общения внутри учебной группы, для этого необходимо выделить

ряд правил, и дать ученикам возможность самим составить этот ряд правил, это позволит создать еще более комфортную для них среду.

#### **Выводы главы 1**

<span id="page-24-0"></span>Из всего выше сказанного, можно сделать вывод, что смешанное обучение в школе можно и нужно применять. Существует несколько моделей смешанного обучения, то есть каждый учитель может подобрать для себя именно ту модель обучения, которая идеально подходит для максимального достижения необходимых результатов обучения.

Для реализации и организации нашего проекта мы будем использовать такую модель смешанного обучения, как «перевернутый класс», то есть дома учащиеся будут изучать теоретический материал в онлайн-режиме, а в классе будут проводиться практические занятия, разбор сложных и требующих особого внимания задач, затем дома будет осуществляться повторение и закрепление пройденного. Данная организация учебного процесса поможет наиболее эффективно подготовиться к сдаче ЕГЭ по информатике в условиях недостаточного количества часов, отводимых на аудиторные занятия.

Главная задача учителя обеспечить эффективное взаимодействие обучающихся по трём линиям, «ученик – контент», «ученик – учитель», «ученик – ученик». В традиционном обучении все линии взаимодействия управляются преподавателем в процессе живого общения, при этом особую роль играют личные качества учителя. В электронном же обучении акцент переходит на электронную обучающую среду (электронный курс). При построении ЭОС необходимо смоделировать эффект постоянного "присутствия" преподавателя в среде и обеспечить условия для трёх линий учебного взаимодействия.

<span id="page-25-0"></span>**Глава 2. Организация учебного взаимодействия в среде Moodle Cloud на примере темы «Системы счисления» курса подготовки старшеклассников к ЕГЭ по информатике**

## **2.1. Отбор и организация учебного контента**

<span id="page-25-1"></span>Учебный контент смешанного обучения — содержание учебных электронных курсов/модулей, учебные материалы, размещаемые в учебной среде в виде файлов различных форматов (текст, рисунки, видео, медиафайлы и т. д.) или в виде ссылок на открытые образовательные ресурсы. Учебный контент предназначен для самостоятельной (индивидуальной или групповой) проработки учениками, поэтому наряду с цифровыми учебными объектами может содержать также пояснения, инструкции, справочный материал, план работы и оценивания, тесты самопроверки, формы обратной связи и т. д.

Это должен быть проработанный учителем и хорошо структурированный материал, возможно, с комментариями, пояснениями, вставками и ссылками из разных источников. Причём такое требование предъявляется, отнюдь не только к текстовым файлам [4].

Например, сейчас есть возможность сделать акцент на отдельных фрагментах видеоматериалов, снабдить их всплывающими подсказками, добавить к ним несколько тезисов, вопросов с выбором ответа или рекомендации по дальнейшему изучению темы. Всё это возможно благодаря современным сервисам и приложениям.

Материалы, составляющие учебный контент, могут быть разработаны как специалистами и экспертами, так и самим учителем.

Свой вклад в создание контента вносят и ученики, создавая новые цифровые учебные объекты и размещая их в виртуальной среде обучения. Качество контента может задаваться разными критериями, но наиболее универсальный — пригодность для достижения определённой цели. Задача учителя — учиться отбирать в Сети и упорядочивать, а также самому создавать добротный учебный контент [11].

Инструментов для создания и организации учебного контента сегодня существует множество: системы управления классом (ССS, Classroom Control Software), системы управления контентом (СMS, Content Management System), системы управления обучением (LMS, Learning Management System), оболочки для дистанционного обучения (VLE, Virtual Learning Environment), системы управления обучением, наполненные контентом (LCMS, Learning Content Management System).

Для усвоения базовых понятий и концепций конкретной предметной области нужна программа и структура с формализованным содержанием обучения. Такую структуру обычно задают модули — выделенные блоки учебного материала, которые могут включаться в разные учебные курсы. Для того, чтобы в режиме самостоятельного обучения происходило усвоение предметного содержания, есть определённые требования как к составу и организации учебных модулей (в каком порядке расположены компоненты), так и к программному обеспечению или используемым веб-сервисам [28].

Для создания контента совершенно не обязательно воспроизводить модули в виде оцифрованного учебника по конкретному учебному предмету. Это могут быть и хорошо структурированные коллекции ссылок на образовательные ресурсы по теме, отдельные тексты, видео, анимации и т. д., то есть, информация, представленная в разных форматах, по-разному организованная [12].

Чтобы ориентироваться в предметном материале для решения поставленной задачи, ученику необходимо иметь способность различать важную и неважную информацию. И здесь роль учителя состоит в том, чтобы привить учащемуся умение интегрировать необходимую информацию из разных представленных форм исходя из заданного предметного контекста [16].

Рассмотрим технологию организации познавательного «присутствия» в курсе подготовки старшеклассников к ЕГЭ по информатике по теме «Системы счисления».

В качестве платформы для организации электронной среды нами был выбран облачный сервис Moodle Cloud.

Moodle Cloud – бесплатный облачный хостинг для организации дистанционного обучения. Данный сервис сочетает в себе богатство функционала, гибкость, надежность и простоту использования .

Основные возможности Moodle Cloud:

1.Все ресурсы – собраны в единое целое.

В системе можно создавать и хранить электронные учебные материалы и задавать последовательность их изучения. Благодаря тому, что доступ к Moodle осуществляется через Интернет, ученики не привязаны к конкретному месту и времени, могут двигаться по материалу в собственном темпе из любой части земного шара.

Электронный формат позволяет использовать в качестве «учебника» не только текст, но и интерактивные ресурсы любого формата от статьи в Википедии до видеоролика на YouTube. Все материалы курса хранятся в системе, их можно организовать с помощью ярлыков, тегов и гипертекстовых ссылок.

2. Совместное решение учебных задач.

Moodle ориентирована на совместную работу. В системе для этого предусмотрена масса инструментов: вики, глоссарий, блоги, форумы, практикумы. При этом обучение можно осуществлять как асинхронно, когда каждый ученик изучает материал в собственном темпе, так и в режиме реального времени, организовывая онлайн лекции и семинары.

3. Учитель – на связи с учениками.

Широкие возможности для коммуникации – одна из самых сильных сторон Moodle.

В форуме можно проводить обсуждение по группам, оценивать сообщения, прикреплять к ним файлы любых форматов. В личных сообщениях и комментариях – обсудить конкретную проблему с

преподавателем лично. В чате обсуждение происходит в режиме реального времени.

Рассылки оперативно информируют всех участников курса или отдельные группы о текущих событиях: не нужно писать каждому студенту о новом задании, группа получит уведомления автоматически.

4. Качество обучения – под контролем.

Moodle создает и хранит портфолио каждого учащегося: все сданные им работы, оценки и комментарии преподавателя, сообщения в форуме. Позволяет контролировать «посещаемость» – активность студентов, время их учебной работы в сети.

5. Moodle для пользователя

Возможности, которые Moodle дает пользователям, можно сгруппировать по ролям:

ученики:

учатся в любое время, в любом месте, в удобном темпе;

тратят больше времени на глубокое изучение интересных тем;

знания лучше усваиваются.

преподаватели:

поддерживают курс в актуальном состоянии;

 меняют порядок и способ подачи материала в зависимости от работы группы;

 тратят больше времени на творческую работу и профессиональный рост, потому что рутинные процессы можно доверить СДО;

 поддерживают обратную связь с учениками, в том числе и после окончания учебы.

администрация:

эффективно распределяет нагрузку на преподавателей;

анализирует результаты обучения;

снижает затраты на управление учебным процессом [14].

Moodle Cloud так же обладает рядом преимуществ:

хостинг бесплатен для всех пользователей;

 нет необходимости покупать хостинг и доменное имя, устанавливать и обновлять Moodle;

 пользователям MoodleCloud всегда доступна самая последняя версия Moodle, так как обновления происходят автоматически;

 есть возможность выбрать, где будет территориально расположен сервер для Вашего сайта: в США, Австралии или Ирландии.

 для защиты от спаммеров установлена система аутентификации по мобильному телефону, а не по электронной почте.

размер базы данных не ограничен.

 доступна бесплатная версия программы для проведения видеоконференций BigBlueButton, Максимальное количество участников  $-6$ человек [14].

В разработанном нами фрагменте курса теоретический материал представлен с использованием инструмента «**Лекция» LMS Moodle,** позволяющего сочетать порционность подачи материала со встроенной системой самоконтроля (рис.1-2).

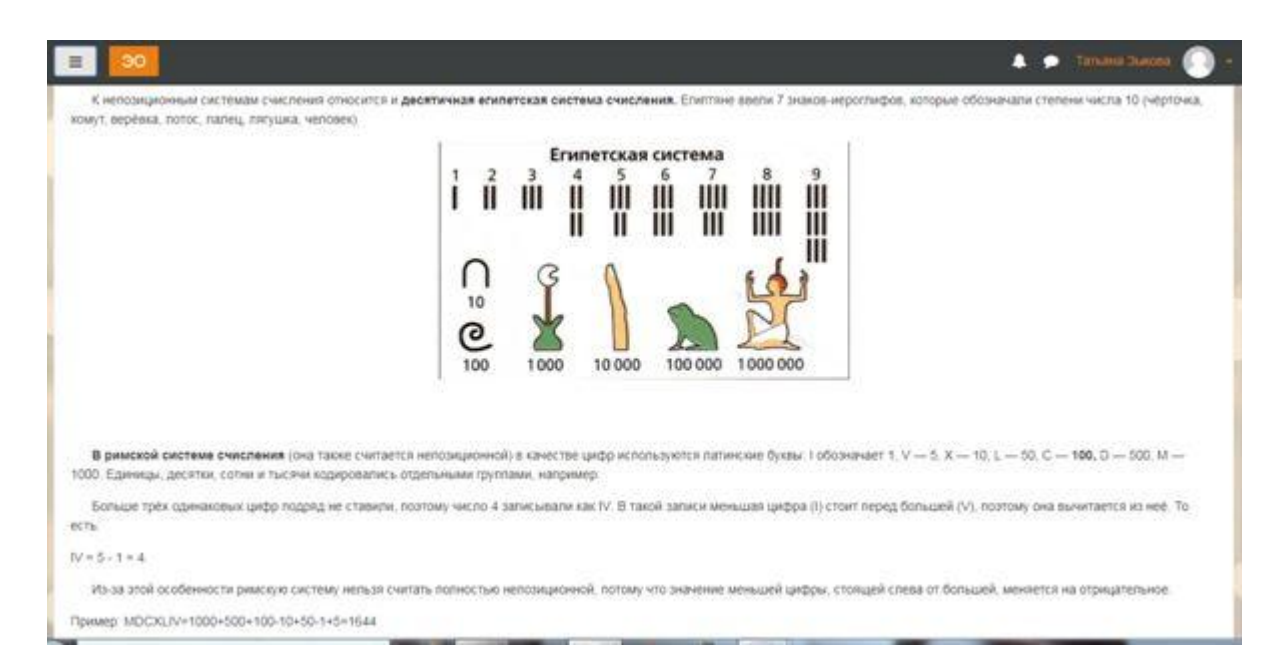

Рис 1. Страница лекции с порцией учебной информации

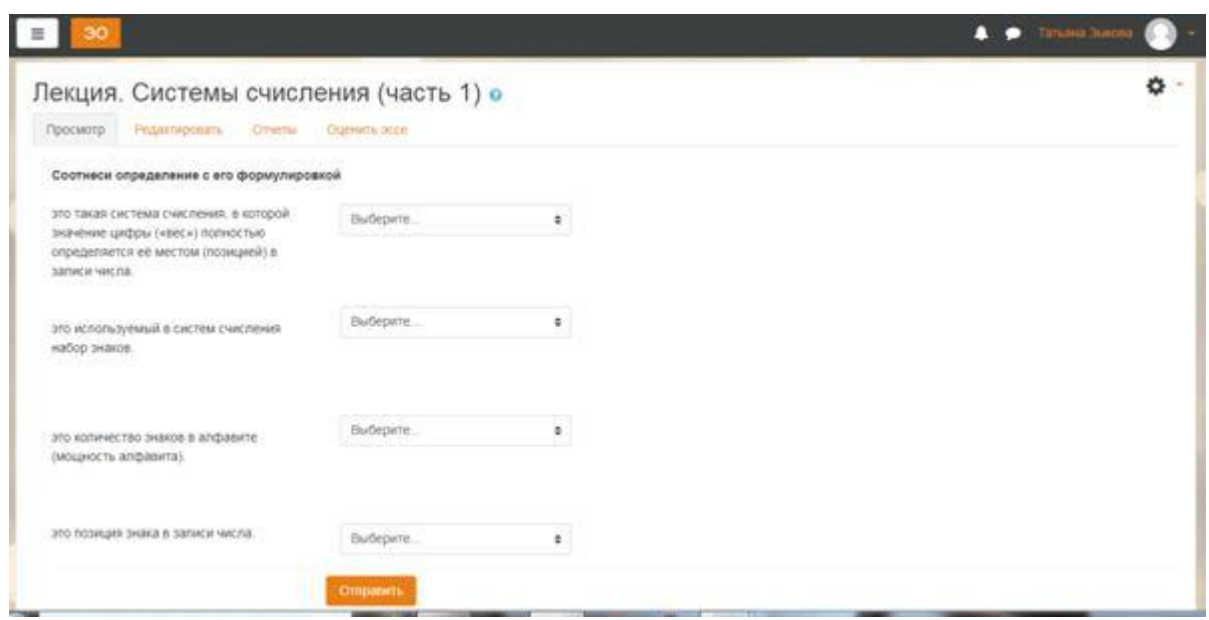

Рис 2. Страница лекции с вопросом

В дополнение к лекции в курсе размещены **видеоролики с разбором типовых заданий, связанных темой «Системы счисления»** (рис. 3).

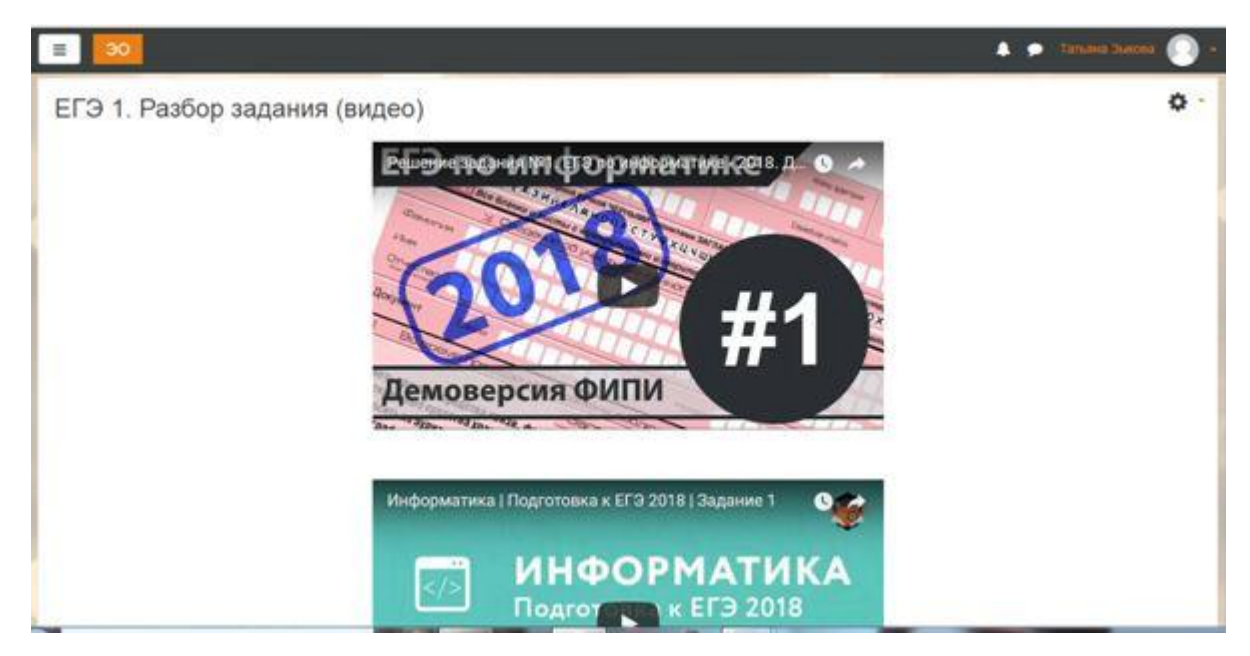

Рис 3. Страница курса с видеороликом

Достаточно типовая форма подачи теоретического материала дополнена рядом элементов, позволяющих разнообразить контент и усилить познавательное «присутствие».

Были разработаны гипертекстовые пошаговые инструкции по выполнению заданий: общая инструкция по изучению темы и инструкции по выполнению заданий в рамках предаудиторной, аудиторной и постаудиторной работы (рис. 4).

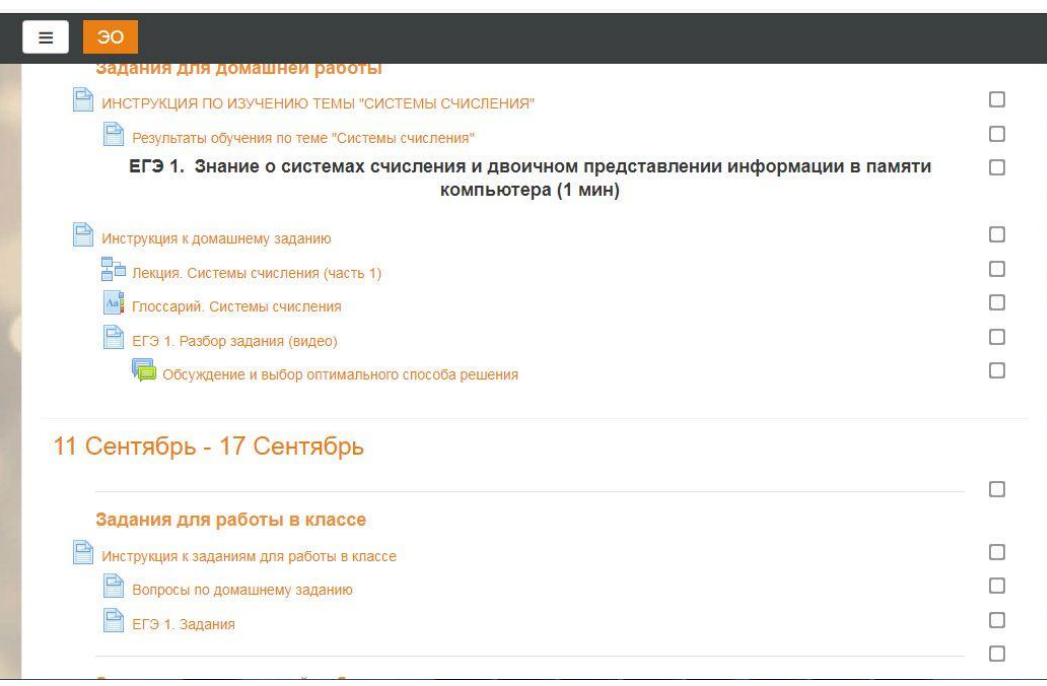

Рис 4. Страница курса с пошаговыми инструкциями

Для ориентации обучающихся в основных понятиях темы был создан **глоссарий курса**. Глоссарий «прошил» курс чёткой логикой, гиперссылки сделали его цельным и многослойным (рис. 5).

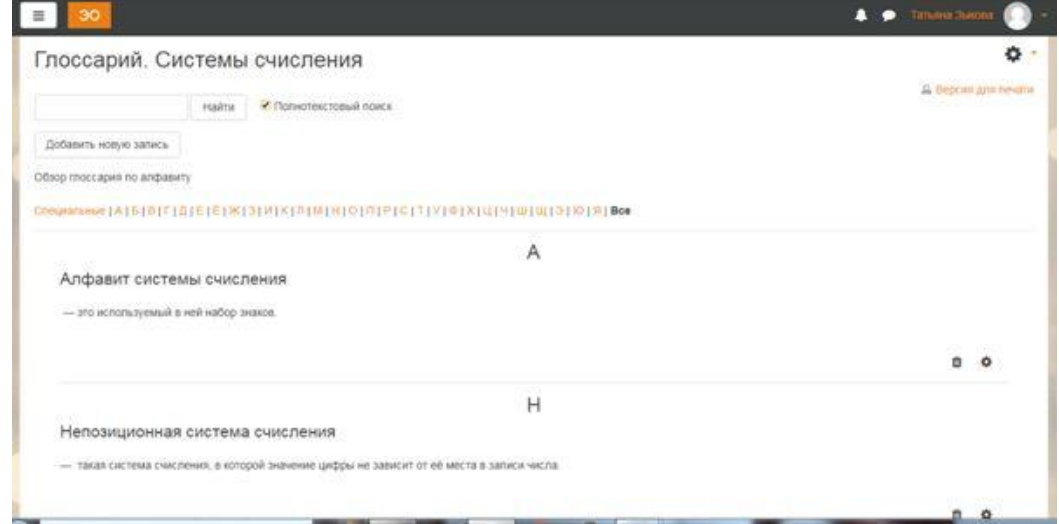

Рис 5. Фрагмент глоссария представленного в курсе

Многослойность текста создаётся также настройкой **гиперссылок между элементами** LMS Moodle, что позволяет, например, сделать инструкции краткими, но с возможностью перехода по ссылкам на требования, критерии, рекомендации, подборки примеров и типичных ошибок.

В курсе так же представлена коллекция ссылок, созданная с помощью сервиса raindrop.io, где представленны сайты с банками заданий ЕГЭ по информатике и различными справочниками. Это поможет учащимся находить дополнительные материалы и варианты заданий для самостоятельной подготовки к ЕГЭ (рис. 6).

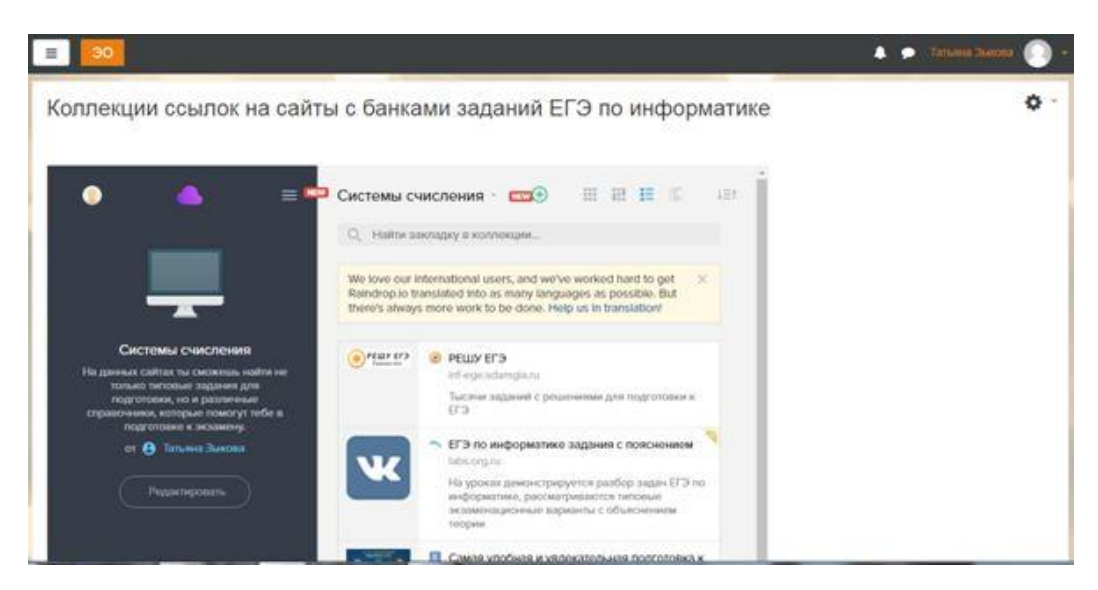

Рис 6. Фрагмент коллекции ссылок представленной на странице курса

Перечисленные элементы контента работают на формирование комфортной атмосферы в среде, вовлекают учащихся на взаимодействие с её элементами за счёт наличия интерактивности и мультимедийного контента.

# <span id="page-33-0"></span>**2.2. Моделирование виртуального обучающего «присутствия» учителя**

Использование и развитие ЭС усиливают взаимную потребность всех субъектов образовательного процесса в личном контакте и виртуальном общении. Принятие учеником ответственности за собственное обучение также существенно влияет на эту потребность: ученики всё больше начинают видеть в учителе не только контролёра, но и наставника и проводника в Сети [25].

На первый план выходит способность учителя напрямую общаться с учениками онлайн, а в персональной среде учителя особое место отводится средствам коммуникации.

Удобных инструментов для организации каналов связи существует множество: от электронной почты и средств мгновенного текстового или голосового обмена (чаты) до средств организаций трансляций (Twitter, социальные сети) и видеоконференций.

Сетевое поведение учителя определяется во многом тем, насколько он следует установкам: «быть подключённым», «быть на связи», «присутствовать в Сети», «публиковать в Сети», принимает их. Для успешной поддержки смешанного обучения учителю нужно быть готовым своевременно реагировать на запрос ученика, давать обратную связь. Инструментом обратной связи может быть электронная почта, группа почтовой рассылки, группа в социальных сетях.

Учитель своим коммуникативным поведением сам задаёт нормы сетевого общения, является инициатором и организатором обсуждения «общественного договора» — правил общения в сообществе, которые разделяются и принимаются всеми [7].

Сегодня в условиях массового обучения особенно актуально умение организовывать и направлять сетевую учебную коммуникацию, которая и есть не побочный продукт обучения, а самообучение.

С этой точки зрения можно определить роль учителя как фасилитатора обсуждений. Учитель, предлагая тезисы, примеры и проблемные ситуации, организует управляемую дискуссию, с помощью открытых вопросов стимулирует её развитие.

С целью формирования навыков аргументации учеников он формулирует уточняющие вопросы к тезисам и аргументам участников дискуссии, предлагая позиции, аспекты, примеры и источники в защиту или опровержение высказанных идей и мнений [1].

### *Комментирование работ учащихся*

Публикуя выполненную в электронном документе работу, ученик может предоставлять доступ учителю с правами на комментирование, а не на редактирование. После того, как ученик открыл доступ учителю, последний может комментировать выполнение задания «на полях» документа, не вмешиваясь в ход размышлений ученика.

Возможность оставлять текстовые комментарии есть в многих форматах документов Google: текстовых, табличных, презентациях и рисунках. Этот инструмент незаменим в тех формах организации взаимодействия «ученик-учитель», которые требуют именно сопровождения ученика — консультирования, помощи, обратной связи, а не только контроля или итогового балльного оценивания.

Также есть возможность не только оставлять письменные комментарии на полях работ учеников, но и комментировать работы учеников голосом. Для этого нужно установить специальное приложение — например, Kaizena voice comments для браузера Chrome. Для других браузеров нужно подбирать аналоги.

### *Способы и инструменты организации обратной связи:*

Нагрузка на учителя по организации обратной связи с учениками остаётся большой. Приходится ежедневно просматривать большое количество работ учеников. Кроме того, учителя знают, что не всегда и не все ученики достаточно мотивированы и умеют организовать собственную

работу, чтобы выполнить её в срок. Напоминать каждому ученику о сроках часто — дополнительная забота учителя.

Выход предлагается такой: делегировать часть функций по мониторингу учебного процесса самим ученикам с использованием, например «таблиц продвижения». Выглядеть они могут по-разному, в зависимости от особенностей организации работы с учениками [27].

Так же для быстрой и комфортной связи учеников с учителем, или учеников между собой, а так же для размещения различных учебных материалов можно использовать:

*Группы в социальной сети*. Можно создать группу в такой социальной сети как "ВКонтакте". Данная социальная сеть очень популярна среди школьников, они проводят там не малое количество времени, что позволит им быстро реагировать на обновления в группе, и быть всегда в курсе всех учебных событий. Учитель же может выкладывать в группу не только теоретический материал, но и практические задания, а так же создавать опросы и чаты.

*Элемент вебинар.* Вебинар отличается от других веб-конференций высокой степенью интерактивности. Слушатели активно вовлечены в процесс обучения, могут задавать вопросы, сразу же пояснять некоторые непонятные для них моменты. По окончании вебинара, слушатели получают запись, которую они могут просматривать при повторном закреплении полученной информации. Так же проведение вебинара значительно экономит время, участники могут находиться в любом удобном месте.

*Новостной форум.* Форум удобен для учебного обсуждения проблем, для проведения консультаций. Форум можно использовать и для загрузки студентами файлов - вокруг этих файлов можно построить учебное обсуждение, дать возможность самим обучающимся оценить работы друг друга. По желанию, сообщения из форума так же могут рассылаться по электронной почте.

При реализации курса для подготовки к ЕГЭ по информатике и ИКТ, нами предусмотрены средства для онлайн и офлайн консультаций, такие как:

 *форум «Объявления»,* на котором размещаются различные объявления и изменения;

 *Help форум.* Учащиеся могут написать на данный форум, если не понимаете где найти материалы, как сдать тест - все, что связано с организацией дисциплины;

*элемент «Вебинар»,* для проведения онлайн консультаций;

 *группа «ВКонтакте»,* данная группа создается в основном для обмена быстрыми сообщениями, как между учениками, так и с учителем.

Консультации **В** Объявления Виртуальная консультация Группа "ВКонтакте" **Help dopyM** 

Рис 7. Фрагмент курса со средствами для консультирования

Для виртуального сопровождения работы в электронной среде нами разработаны пошаговые гипертекстовые инструкции с подробным объяснением, как работать с материалами курса и выполнять задания.

Элементы курса «Лекция» и «Тест» настроены таким образом, что они в автоматическом режиме осуществляют обратную связь по результатам выполнения заданий, сообщая оценки за выполения заданий с комментариями.

Все вышеперечисленное может позволить сократить количество обращений на форум с организационными и техническими вопросами, улучшить качество выполнения заданий, что приведет к экономии времени преподавателя и обучающихся при работе в электронной среде.

#### **2.3. Формирование саморазвивающегося учебного сообщества**

<span id="page-37-0"></span>Роль учебного сообщества, работающего над общей проблемой, задачей или темой, определяется сетевой распределенностью знания: учебные объекты создаются в Сети, учебная коммуникация живёт в Сети, обмен ресурсами, сервисами и связями происходит также в Сети. Задача сообщества — непрерывно потреблять, создавать и объединять новые знания, поступающие извне. Роль учителя состоит в том, чтобы организовать и поддерживать сообщество учащихся в виртуальной среде, задействовать возможности коллективной работы в нём.

Использование учителем инструментов для создания сообществ направлено на то, чтобы ученик принял на себя ответственность за собственную учебную деятельность, а также учебную деятельность других: в Сети школьник — не пассивный получатель информации, а активный соавтор и критик. В сетевом образовательном сообществе ребёнок может получать консультации, советы и оценки не только от преподавателя, но и от других участников сообщества [7].

#### *Правила участия в электронном курсе*

Важными условиями организации смешанного обучения являются активная информационная деятельность и требование ответственности за эту деятельность. А для достижения образовательного результата необходимо, чтобы разворачивались определённые, заранее спроектированные сценарии и развивались вероятные учебные ситуации.

Проблема в том, что не все участники готовы принять новые организационные формы или перейти в непривычное для них, принципиальное новое состояние информационной активности. Иногда учащиеся мало или совсем ничего не знают о таких формах. Одно из решений — заранее сформулировать и опубликовать для всех правила участия. Они регламентируют коммуникативное поведение и действия участников обучения и помогают обеспечить безопасное, комфортное и продуктивное взаимодействие всех субъектов учебного процесса.

Хорошее место для подобных правил — вводный модуль электронного курса в формате списка норм или краткой инструкции. Приведём вариант правил:

Участник обучения:

готов учиться в онлайн-среде смешанного обучения;

умеет самостоятельно выполнять задания по инструкции;

 умеет находить в интернете необходимую для работы дополнительную информацию;

 умеет работать в онлайн-среде, корректно оформлять задания и публиковать их;

 умеет работать в сотрудничестве с другими участниками обучения;

 знает и выполняет правила поведения в онлайн-среде и уважительного обращения ко всем другим участникам обучения;

 осведомлён о нормах авторского права и законах, связанных с распространением и использованием цифровых материалов, и стремится их соблюдать;

 умеет в случае возникновения затруднений формулировать вопросы и обращаться за помощью к руководителю обучения и своим соученикам;

 умеет оказывать помощь другим участникам обучения, консультировать их по вопросам использования средств и инструментов при оформлении и публикации своих работ;

 соблюдает правила грамотной письменной речи при оформлении сообщений в онлайн – среде [26].

Важность этих правил для организации обучения состоит в том, что несоблюдение даже нескольких из них может лишить смысла и дезорганизовать любую деятельность. Так, например, если ученик при неограниченном доступе к любым источникам информации выдаёт, пользуясь способом copy-paste (копирования и вставки) при выполнении

самостоятельной работы, чужие тексты за свои, не ссылается корректно на все используемые им источники, не умеет корректно цитировать других авторов, то в своде правил обязательно должен быть пункт о недопустимости такого подхода. Знакомясь с такими правилами, учащийся принимает их к исполнению и тем самым дополнительно мотивируется к самостоятельной деятельности и осознанному авторству. Это выражается в повышенной ответственности ученика за все создаваемые им продукты, начиная с содержания и заканчивая оформлением/дизайном своих работ и соблюдением норм орфографии [1].

Таким образом, точно и полно сформулированные правила являются важным инструментом организации учебной деятельности. Но сами по себе прописанные где-то и кем-то нормы действовать не начнут: важно обеспечить ознакомление учащихся с ними и проработку правил, следить за их исполнением на протяжении всего процесса обучения. Только в случае, когда правила соблюдаются и исполняются всеми, можно говорить о грамотной организации обучения в информационной среде. Ключ к успешному смешанному обучению — не только создание и обустройство среды для сотрудничества, но и культура ответственности, взаимного доверия и уважения. И обеспечить последнее — гораздо сложнее, чем спроектировать онлайн – среду.

Для организации учебного сообщества в среде смешанного обучения необходимы специальные средства:

для разворачивания совместной деятельности;

для общения по поводу общей деятельности;

 для публикации и обмена готовыми продуктами учебной деятельности.

Эти средства позволяют:

 индивидуально или в группе создавать разнообразные продукты учебной деятельности;

не сдавать работу учителю на проверку, а делится результатами учебной деятельности с сообществом группы или класса;

оценивать и комментировать результаты не только учителем, но и учениками.

Приведем примеры средств, которые можно использовать для организации учебного сообщества:

#### *Виртуальные доски*

Для организации мозговых штурмов, а также планирования задач исследовательских или других проектов часто используются онлайн-доски (виртуальные доски) с возможностью совместной работы. Они также могут быть использованы для совместного и индивидуального выполнения заданий; размещения домашнего задания с возможностью обсуждения и взаимопомощи, для разъяснения учебного материала в смешанном обучении, для сбора информации или для организации опроса учащихся. Многие из сервисов виртуальных досок дают возможность импортировать в них различные документы, вставлять ссылки, изображения, видео, обсуждать и комментировать записи и даже вести чат и аудиобеседу [21].

Сервисы виртуальных досок со стикерами для коллективного планирования:

- Realtimeboard;
- Twiddla;
- Spiderscribe;
- Linoit.

В нашем курсе мы используем виртуальную доску Linoit для:

*знакомства участников курса*

На начальном этапе обучения можно с помощью игры «две правды одна ложь» познакомить, и сплотить класс, настроив учеников на учебный лад; создать благоприятную и комфортную среду для взаимодействия в электронной среде. Данная игра поможет узнать ученикам друг о друге интересные факты. Суть игры заключается в следующем:

- 1. Каждый из игроков должен придумать о себе 3 утверждения, два из которых истинны и одно ложное.
- 2. Каждый игрок представляет свои утверждения на стикерах, которые видят все участники игры.
- 3. Далее участники голосуют, какое из утверждений игрока является ложным, и в итоге автор утверждений говорит, угадали ли играющие его ложь или нет.

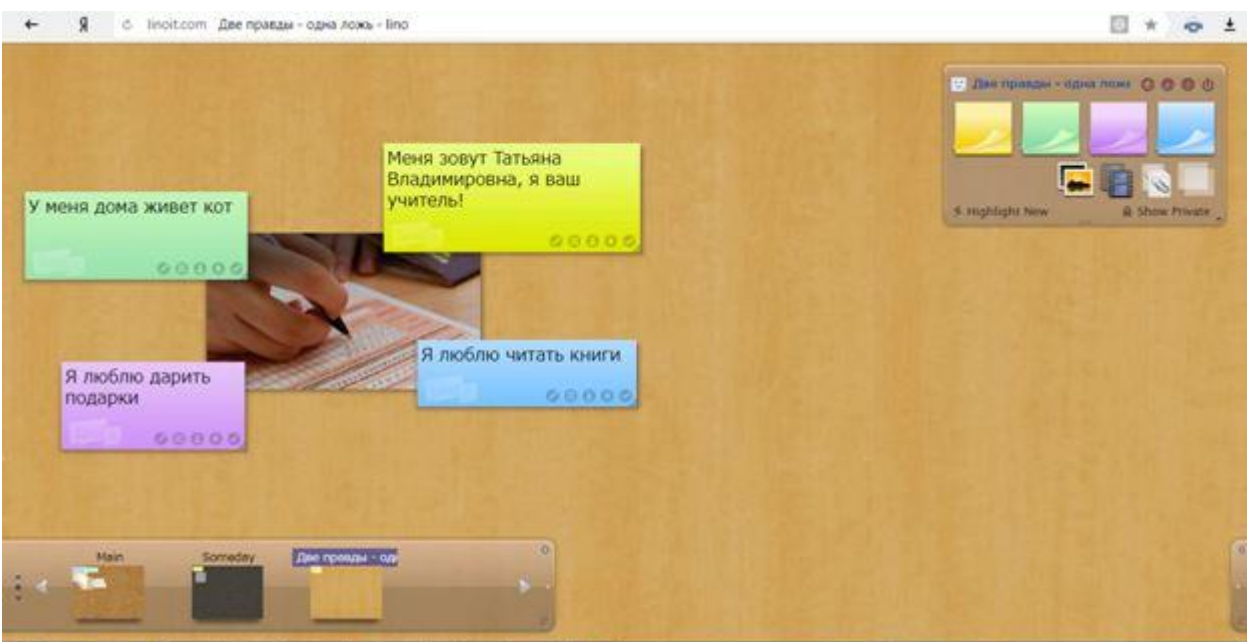

Рис 8. Вариант игры на виртуальной доске

## *мозгового штурма по выработке правил участия в курсе*

На первом классном занятии проводиться мозговой штурм на тему «Правила сетевого этикета». Участникам предлагается составить ряд правил общения на курсе. Для этого каждый учащийся предлагает своё правило и комментирует правила других участников. Все предложенные правила выводятся на виртуальную доску в виде стикеров, через сервис Linoit, что позволяет наглядно видеть все предложенные варианты. Затем все утвержденные правила сводятся в общий список и публикуются на форуме в электронной среде. Данный мозговой штурм должен поспособствовать вежливой и устойчивой коммуникации между слушателями, так как ученики создают те правила, благодаря которым им будет комфортно находиться в

электронной среде. На рис. 9 представлен примерный вариант правил, которые представлены на нашем курсе.

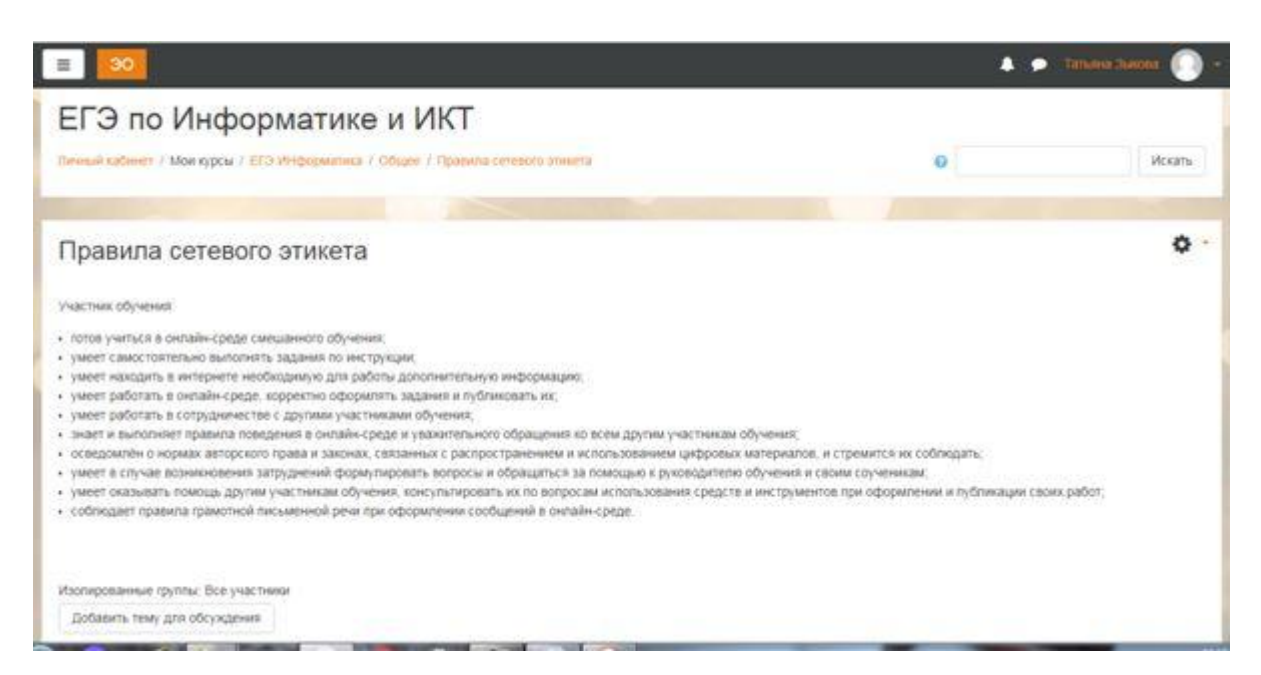

Рис 9. Фрагмент курса с правилами общения на курсе

*для организации обсуждений непонятных моментов в домашней*

## *работе*

Если у ученика возникает какой-либо вопрос в процессе выполнения домашнего задания, он создает стикер с этим вопросом на виртуальной доске в сервисе Linoit. В начале каждого аудиторного занятия проводится обсуждение этих вопросов, для этого учитель выводит на доску холст со стикерами, на которых отображены вопросы. Данный способ разбора вопросов, поможет учителю подготовиться к предстоящему уроку, скорректировать план урока и углубиться в те вопросы, которые вызвали у учащихся большие затруднения (рис. 10).

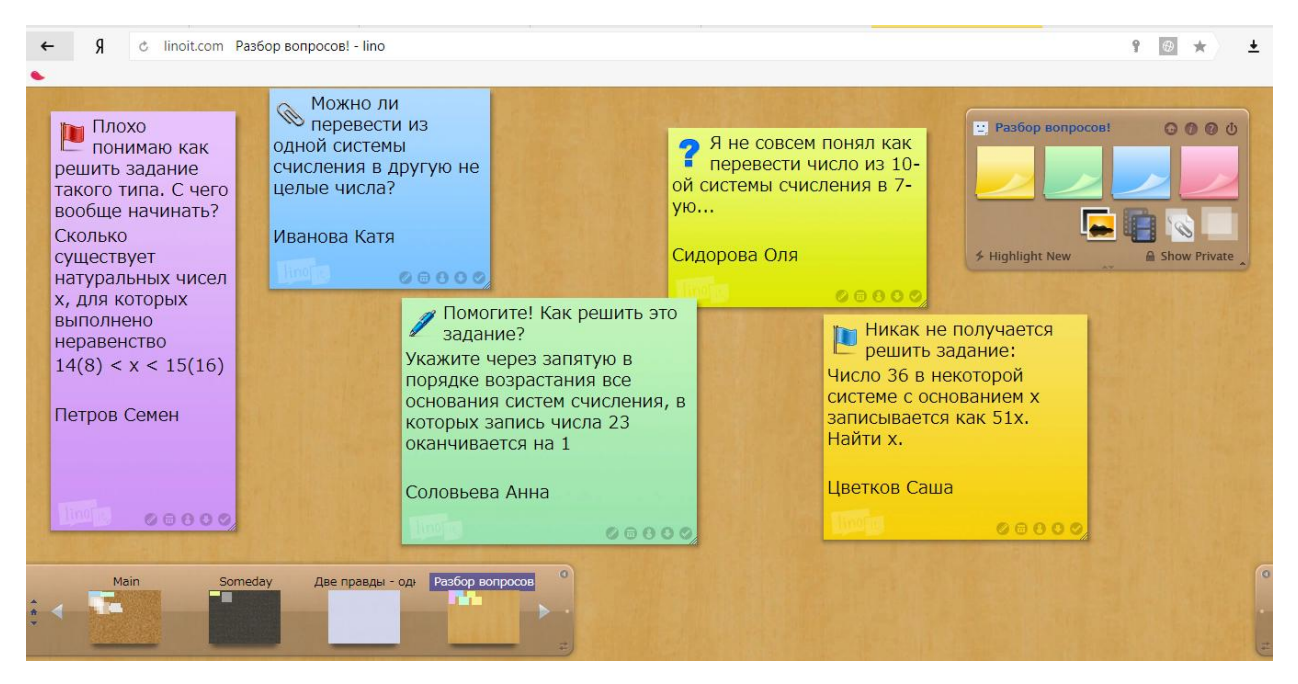

Рис 10. Пример оформления вопросов

Также на нашем курсе мы предлагаем ученикам совместно, между собой, обсудить и выбрать оптимальный способ решения типовых задач. Для этого на курсе мы создали форумы, на которых ученики смогут, после просмотра видеоинструкций по решению заданий, обсудить и выбрать более удобный и быстрый способ решения задач. Так же на этих форумах учащиеся могут предлагать свои способы решения, которые так же могут заинтересовать других учеников.

## *Навыки учителя, необходимые для совместной работы*

Особенности совместной онлайн-работы учителя заключаются не только в возможностях новых веб-инструментов, но и в готовности и умении такую работу инициировать самому и поддерживать её, если эту деятельность начали партнёры.

Особое учительское умение — быть не только автором, но и соавтором — включает в себя:

 готовность создавать не только линейный и «плоский» текст, но и связанные ссылками гипертексты;

 способность терпимо относиться к комментариям «на полях» и оперативно на них реагировать;

 умение, вчитываясь в чужую мысль, отзываться на идеи других — комментировать тексты и задавать вопросы на уточнение и понимание;

 искусство править тексты других, умело встраивая в них своё содержание;

 потребность обсуждать текст с другими, «встречаясь» в процессе работы над документом в чате или на видеоконференции, т.е. использовать для работы дополнительно средства текстового и голосового онлайнобщения [1].

Таким образом, для формирования саморазвивающегося учебного сообщества, нами было выбрано такое средство организации, как виртуальные доски Linoit. С помощью данного средства мы организовали знакомство участников курса через игру «Две правды - одна ложь». Так же с помощью виртуальной доски, мы организовали мозговой штурм на тему «Правила сетевого этикета», на доску выводятся предложенные варианты учащихся для наглядности, затем сформированные правила публикуются на форуме курса. Если в процессе выполнения домашнего задания у учащихся возникают какие – либо вопросы, они могут прикрепить их на виртуальной доске в виде стикера. Так же нами был создан форум для обсуждения и выбора оптимального способа решения типовых задач.

### **Выводы главы 2**

<span id="page-45-0"></span>Таким образом, нами был разработан фрагмент электронного курса по подготовки к ЕГЭ по информатике на примере темы «Системы счисления». В первую очередь мы подобрали учебный контент, который представлен с помощью различных инструментов для создания и организации учебного контента.

В разработанном нами фрагменте курса теоретический материал представлен с помощью инструмента «Лекция», который позволяет сочетать порционность подачи материала со встроенной системой самоконтроля (проверочные вопросы). В дополнении к лекциям, в курсе размещены видеоролики с разбором типовых заданий по данной теме. Для ориентации учащихся в основных понятиях темы, нами был создан глоссарий курса. С помощью сервиса raindrop.io мы создали коллекцию ссылок на различные сайты для подготовки к ЕГЭ.

Для моделирования виртуального обучающегося «присутствия» учителя мы создали такие средства для онлайн и офлайн консультаций, как: форум «Объявления»; Help форум; вебинар для онлайн консультаций; группу в соц.сети (ВКонтакте).

Для сопровождения работы в электронной среде мы разработали пошаговые гипертекстовые инструкции. Элементы курса «Лекция» и «Тест», настроены таким образом, что они в автоматическом режиме осуществляют обратную связь.

Для формирования саморазвивающегося учебного сообщества мы использовали такой онлайн – сервис, как Linoit (виртуальные доски). Данный сервис помог нам организовать:

 знакомство и сплочение участников курса (игра «Две правды – одна ложь»;

мозговой штурм по выработке правил участия в курсе;

обсуждение непонятных моментов в домашней работе.

#### **Заключение**

<span id="page-46-0"></span>В результате проведенной работы был исследован вопрос об организации трех линий учебного взаимодействия между преподавателем и учащимся в процессе подготовки к ЕГЭ по информатике и ИКТ с использованием среды Moodle Cloud.

Первоочередной задачей нашего исследования было проанализировать модели смешанного обучения, и выбрать наиболее подходящую модель для организации подготовки к ЕГЭ по информатике и ИКТ. В ходе исследования мы пришли к выводу, что для реализации нашего проекта нам подходит такая модель смешанного обучения, как «перевернутый» класс. Данная модель организации учебного процесса поможет наиболее эффективно подготовиться к сдаче ЕГЭ по информатике в условиях недостаточного количества часов, отводимых на аудиторные занятия.

Второй задачей нашей выпускной квалификационной работы было изучение особенностей трех линий учебного взаимодействия в смешанном обучении («ученик – контент», «ученик – учитель», «ученик – ученик»). Для достижения наиболее эффективного взаимодействия «ученик – контент», учитель должен в первую очередь правильно подобрать и организовать учебный контент, а так же спланировать учебные мероприятия. В электронном курсе должны быть предусмотрены средства для организации обратной связи. Если рассматривать такую связь, как «ученик – учитель», то главное в данной связи это организовать электронную среду таким образом, что бы учащиеся всегда чувствовали поддержку учителя. Задача учителя в организации взаимодействия «ученик – ученик» - это создание и поддержка благоприятного микроклимата и организация учебного сотрудничества внутри учебной группы.

Следующая наша задача заключалась в описании процесса организации учебного взаимодействия при подготовке к ЕГЭ по информатике и ИКТ на примере темы «Системы счисления» в среде Moodle Cloud. В процессе решения данной задачи, нами были выявлены особенности отбора и

организации учебного контента, моделирования виртуального обучающего «присутствия» учителя и формирования учебного сообщества с помощью элементов и ресурсов курса Moodle Cloud.

В результате проведенного исследования был разработан фрагмент курса, в котором мы постарались реализовать все три линии учебного взаимодействия. Фрагмент разработанного курса может послужить основой для создания полноценного курса по подготовке к ЕГЭ не только по информатике, но и по другим предметам. Таким образом, все поставленные цели и задачи выполнены.

### **Библиографический список**

<span id="page-48-0"></span>1. Андреева Н. В., Рождественская Л. В., Ярмахов Б. Б. Шаг школы в смешанное обучение / Москва: Буки Веди.: 2016. 280 с.

2. Бехтерев А.Н. Использование системы дистанционного обучения «MOODLE» при обучении / Бехтерев А.Н., Логинова А.В. / Открытое образование.: 2013. 97 с.

3. Велединская С.Б. Организация учебного процесса в ВУЗе по технологии смешанного обучения / Велединская С.Б., Дорофеева М.Ю.

URL:<http://elar.urfu.ru/bitstream/10995/24760/1/notv-2014-042.pdf>

4. Велединская С.Б. Смешанное обучение: секреты эффективности / Велединская С.Б., Дорофеева М.Ю. / Высшее образование сегодня.: 2014. 13 с.

5. Велединская С.Б. Смешанное обучение: технология проектирования учебного процесса / Велединская С.Б., Дорофеева М.Ю. URL: [file:///C:/Users/Лерочка/Downloads/Смешанное%20обучение%253A%20техно](file:///C:/Users/Лерочка/Downloads/Смешанное%20обучение%253A%20технология%20проектирования%20учебного%20процесса.pdf) [логия%20проектирования%20учебного%20процесса.pdf](file:///C:/Users/Лерочка/Downloads/Смешанное%20обучение%253A%20технология%20проектирования%20учебного%20процесса.pdf)

6. Велединская С. Б. Эффективное сопровождение электронного обучения: технологии вовлечения и удержания учащихся/ Велединская С.Б., Дорофеева М.Ю. / Образовательные технологии. 2015. № 3. С. 104–115.

7. Инфоурок [Электронный ресурс] URL: [https://infourok.ru/vistuplenie](https://infourok.ru/vistuplenie-na-pedsovete-s-soobscheniem-na-temu-brending-560630.html)[na-pedsovete-s-soobscheniem-na-temu-brending-560630.html](https://infourok.ru/vistuplenie-na-pedsovete-s-soobscheniem-na-temu-brending-560630.html) (дата обращения 11.06.2018)

8. Кузьмина Н.А. Эффективность процесса обучения и учения / Eastern European Scientific Journal. 2014. 126 с.

9. Логинова А. В. Смешанное обучение: преимущества, ограничения и опасения / Молодой ученый.: 2015. 811 с.

10. Мобильное электронное образование [Элеектронный ресурс] 2014. URL: [https://mob-edu.ru/blog/articles/smeshannoe-obuchenie-6-modelej-dlya](https://mob-edu.ru/blog/articles/smeshannoe-obuchenie-6-modelej-dlya-primeneniya-v-sovremennoj-shkole/)[primeneniya-v-sovremennoj-shkole/](https://mob-edu.ru/blog/articles/smeshannoe-obuchenie-6-modelej-dlya-primeneniya-v-sovremennoj-shkole/) (дата обращения 11.06.2018)

11. Мультиурок [Электронный ресурс] 2014. URL: [https://multiurok.ru/files/smieshannoie-obuchieniie-kak-innovatsionnyi](https://multiurok.ru/files/smieshannoie-obuchieniie-kak-innovatsionnyi-uchieb.html)[uchieb.html](https://multiurok.ru/files/smieshannoie-obuchieniie-kak-innovatsionnyi-uchieb.html) (дата обращения 11.06.2018)

12. Научная электронная библиотека [Электронный ресурс] 2000. URL: <https://elibrary.ru/item.asp?id=24004873> (дата обращения 11.06.2018)

13. Открытое и дистанционное образование [Электронный ресурс] 2002. URL:

[http://journals.tsu.ru/ou/&journal\\_page=archive&id=1413&article\\_id=28947](http://journals.tsu.ru/ou/&journal_page=archive&id=1413&article_id=28947)  (дата обращения 11.06.2018)

14. Открытые технологии [Электронный ресурс] 2005. URL: <https://opentechnology.ru/products/moodle> (дата обращения 11.06.2018)

15. Педагогическое сообщество Екатерины Пашковой [Электронный ресурс] 2007. URL: [http://pedsovet.su/fgos/6048\\_typy\\_urokov\\_po\\_fgos](http://pedsovet.su/fgos/6048_typy_urokov_po_fgos) (дата обращения 11.06.2018)

16. Персональная ИОС педагогической деятельности учителя [Электронный ресурс] URL: <http://letopisi.org/index> (дата обращения 11.06.2018)

17. Сайт для специалистов и управленцев сферы общего образования [Электронный ресурс]: МЦФЭР 2018. URL: <https://www.menobr.ru/article/59913-qqe-16-m7-smeshannoe-obuchenie-v-shkole> (дата обращения 11.06.2018)

18. Сергеева Т.А. Проектирование учебного занятия (методические рекомендации) / Сергеева Т.А., Уварова Н.М. Москва.: «Интеллект- Центр». 2003. 84 стр.

19. Сердюков П.И. Роль общения в повышении эффективности онлайнового обучения / Образовательные технологии и общество. 2010. 369 с.

20. Современные педагогические (образовательные) технологии [Электронный ресурс] 2012. URL: [https://pedtehno.ru/content/aktivizaciya](https://pedtehno.ru/content/aktivizaciya-poznavatelnoy-deyatelnosti-uchashchihsya)[poznavatelnoy-deyatelnosti-uchashchihsya](https://pedtehno.ru/content/aktivizaciya-poznavatelnoy-deyatelnosti-uchashchihsya) (дата обращения 11.06.2018)

21. Сластенин. В.А. Педагогика. Учебное пособие для студентов высших педагогических учебных заведений / Сластенин В. А., Исаев И. Ф., Шиянов Е. Н.; Под ред. Сластенина В.А.. Москва.: Издательский центр "Академия". 2002. 576 с.

22. Электронный справочник Moodle@Muctr [Электронный ресурс] URL: <https://moodle.muctr.ru/course/view.php?id=24> (дата обращения 11.06.2018)

23. Электронный справочник Moodle [Электронный ресурс] URL: <https://moodle.org/course/view.php?id=25> (дата обращения 11.06.2018)

24. Я просто помогаю тебе научить себя… [Электронный ресурс] / Сергей Афонин. URL: [http://sergeyafonin.ru/6-modelej-smeshannogo](http://sergeyafonin.ru/6-modelej-smeshannogo-obucheniya/)[obucheniya/](http://sergeyafonin.ru/6-modelej-smeshannogo-obucheniya/) (дата обращения 11.06.2018)

25. DocPlayer.ru [Электронный ресурс] 2018. URL: [http://docplayer.ru/37685191-Organizaciya-uchebnogo-processa-v-vuze-po](http://docplayer.ru/37685191-Organizaciya-uchebnogo-processa-v-vuze-po-tehnologii-smeshannogo-obucheniya-blended-learning-models-implementation-in-higher-education.html)[tehnologii-smeshannogo-obucheniya-blended-learning-models-implementation-in](http://docplayer.ru/37685191-Organizaciya-uchebnogo-processa-v-vuze-po-tehnologii-smeshannogo-obucheniya-blended-learning-models-implementation-in-higher-education.html)[higher-education.html](http://docplayer.ru/37685191-Organizaciya-uchebnogo-processa-v-vuze-po-tehnologii-smeshannogo-obucheniya-blended-learning-models-implementation-in-higher-education.html) (дата обращения 11.06.2018)

26. Kopilkaurokov.ru – сайт для учителей [Электронный ресурс] 2013. URL[:https://kopilkaurokov.ru/psihologu/prochee/proghramma\\_formirovaniie\\_blag](https://kopilkaurokov.ru/psihologu/prochee/proghramma_formirovaniie_blaghopriiatnogho_psikhologhichieskogho_klimata_v_obraz) [hopriiatnogho\\_psikhologhichieskogho\\_klimata\\_v\\_obraz](https://kopilkaurokov.ru/psihologu/prochee/proghramma_formirovaniie_blaghopriiatnogho_psikhologhichieskogho_klimata_v_obraz) (дата обращения 11.06.2018)

27. Letopisi.ru [Электронный ресурс] URL: <http://letopisi.org/> (дата обращения 11.06.2018)

28. Open Library – открытая библиотека учебной информации [Электронный ресурс] 2018. URL: <http://oplib.ru/random/view/1056524> (дата обращения: 11.06.2018)

29. StudFiles [Электронный ресурс] URL: <https://studfiles.net/preview/2623603/page:3/> (дата обращения 11.06.2018)

30. TEACHTECH Информационные технологии в образовании [Электронный ресурс] 2018. URL: [http://teachtech.ru/moodle/moodlecloud](http://teachtech.ru/moodle/moodlecloud-novyj-besplatnyj-xosting-dlya-moodle-sajtov.html)[novyj-besplatnyj-xosting-dlya-moodle-sajtov.html](http://teachtech.ru/moodle/moodlecloud-novyj-besplatnyj-xosting-dlya-moodle-sajtov.html) (дата обращения 11.06.2018)